# **FISH OUT YOUR ROOT CAUSE**

### **PURPOSE:**

**A fishbone diagram helps UBTC members, who have completed Level 2 or higher, identify the root causes of the problems in a process.**

### **DIRECTIONS:**

The second page of this tool has a simple template for starting a fishbone diagram.

### **HOW TO USE THE TOOL:**

- **Enter the problem** your UBT wants to solve in the far-right box. Pose it as a question. **1**
	- **Enter category names** of likely causes in each of the remaining six boxes. (The suggested categories in the box to the right are just a starting point. Only use those that apply to your department's UBT project.) **2**
	- **Write in likely causes** of the problem along the diagonal arrow of each category. **3**
- **Add identifying information to the page,** including the process name, who created the process, the date it was created, and whether the fishbone is draft or final. **4**

*Typical Root Cause Categories*

L E V E L 3 T O O L S **Improving**

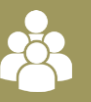

**People** (human factors)

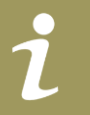

**Information** (data)

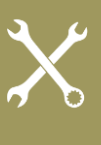

**Tools** (machines, hand tools fixtures, technology, etc.)

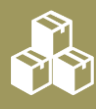

**Materials** (supplies, inventory)

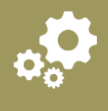

Method (process)

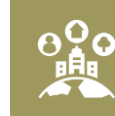

**Setting** (environment)

# **FISH OUT YOUR ROOT CAUSE**

**FISHBONE DIAGRAM** 

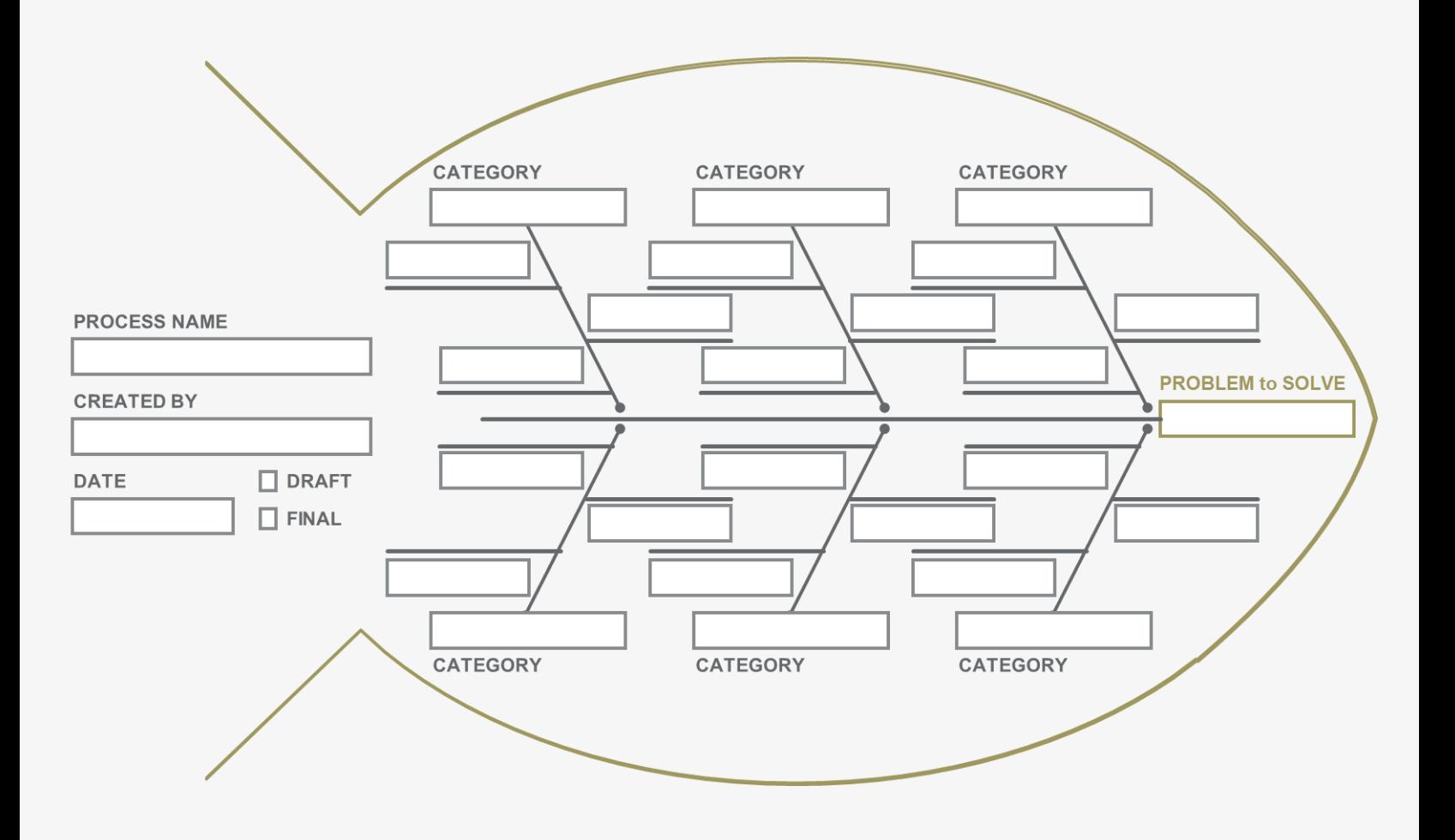

L E V E L 3 T O O L S **Improving**